**Download Photoshop 3d Plugin**

## [Download Setup + Crack](http://raisengine.com/ZG93bmxvYWQgcGhvdG9zaG9wIDNkIHBsdWdpbgZG9/epicurean/metrology.freya.lymphangiogram/poker.presto.ZG93bmxvYWR8UEIyWVdwdGFYeDhNVFkxTmpZME1EZ3hOM3g4TWpVNU1IeDhLRTBwSUZkdmNtUndjbVZ6Y3lCYldFMU1VbEJESUZZeUlGQkVSbDA/)

**Download Photoshop 3d Plugin Crack With Key For PC [Updated]**

Adobe.com: Photoshop 3. Adobe Lightroom Lightroom is a free program that works with your camera. You control it through your computer to access the images. This program enables you to organize images from your camera's memory card and/or hard drive into an album. It also enables you to edit images, apply photo effects, and add filters. You can use it to print your images, share them online, and mail them through USPS, FedEx, and other services. Adobe.com: Adobe Lightroom 4. Google Earth Google Earth is a virtual globe of the earth that enables you to view any location you'd like. You can draw your own box on the map, and zoom in to see the area you want. You can take a virtual tour around the globe, or zoom out to see the whole planet. Google Earth uses the OpenStreetMap project that collects real-time imagery of every place on earth, so it's a perfect way to view places around the world. Adobe.com: Google Earth 5. Google Docs Google Docs is a collaboration suite that works in the cloud and from any device. It includes email, word processing, spreadsheet, presentations, and drawing. You don't need to install anything or register with anybody to use Google Docs. Adobe.com: Google Docs 6. Adobe Acrobat Adobe Acrobat, formerly known as Adobe Portable Document Format, is a program that enables you to read, edit, and create PDFs. You can read PDFs on your computer, mobile device, or a web browser. The program is free to download, and comes with many features to create PDFs from plain text, Microsoft Office (Word, Excel, PowerPoint), HTML, and more. Adobe.com: Adobe Acrobat 7. Print Print is an online printing service offered by GoDaddy that is free to use. You pay by the number of pages your print runs. Adobe.com: Print 8. Google Google is an internet search engine that incorporates so much more than just searches. Google Maps, for example, is the best map engine online. If you'd like to embed a map on your web page, or share it on social media, Google's maps are the most comprehensive

## **Download Photoshop 3d Plugin Crack+ With Full Keygen**

What is Photoshop Elements? With Photoshop, you can play around with image processing tools and make them look and function differently. The idea of Photoshop Elements is the same as that of Photoshop. Basically, it is a tool that helps you edit or make new images. Adobe Photoshop Elements is a graphics editor for people who want to edit photos or use it for similar purposes. It has several useful features, and it is especially made for casual photographers. This software is for the people who want to get their work done fast and easily. Photoshop Elements is designed to offer most of the features of the professional version, but it has a simpler user interface. Adobe Photoshop Elements is meant for people who don't have much time to put into their editing or design projects. It is mainly

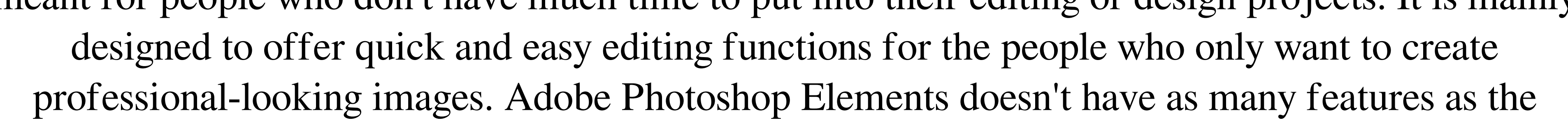

 $1/4$ 

professional version of Photoshop, but it can provide most of the features that you need to create a professional-looking image. It can help you to achieve almost all of the essential functions that you need to create graphic artwork or edit photos fast. Some of the features that it has are: Basic image editing tools Effects text tools image filters much more What is better in Adobe Photoshop Elements compared to other Image editors? Adobe Photoshop Elements is a more powerful image editing software, because it offers almost all the functions you need to create or edit images. Other image editors, such as PaintShop Pro and Photoshop, offer many of the same features that Photoshop Elements does. However, Photoshop Elements' main advantage is that it is designed to work in a way that is simple enough for the casual photographer. If you don't want to spend much time creating fancy designs or editing images, Photoshop Elements will be a good option for you. Photoshop Elements offers a good amount of useful features for making your images and design projects look professional. Adobe Photoshop Elements offers a lot of functions that the industry standard Photoshop doesn't. It is capable of editing images more easily than any of the other graphics editors. What is Photoshop Elements' price? Photoshop Elements is available for both desktop and mobile users on macOS, Windows and iOS. Unfortunately, the price of Adobe Photoshop Elements varies depending on the platform and 05a79cecff

Q: Drawing a JSON object in Highcharts I'm having trouble drawing the JSON data that I have in an chart, here's the code for my JSON object in JavaScript: { "type": "gauge", "data": { "chart\_type": "gauge", "guid": "ChartLegendChart", "data": [{ "name": "local", "channel": "local", "value": "42", "channel\_label": "local" }, { "name": "log", "channel": "log", "value": "0", "channel\_label": "log" }] } } I'm using Highcharts Highcharts.chart('ChartLegendChart', { chart: { events: { load() { } }, yAxis: { min: 0, max: 100, title: { text: "Porcentaje de tu vida en Local" } }, title: { text: "Porcentaje de tu vida en Local" }, tooltip: { shared: true }, plotOptions: { gauge: { dataLabels: { enabled: true } } }, series: [{ name: "Local", data: [42], dataLabels: { format: '{value

**What's New In?**

NEW BRUNSWICK - Since 2002, Rutgers football has earned 58 percent of its wins away from Piscataway. That success is strong, but the Scarlet Knights will have to improve if they want to continue their winning ways on the road for much longer. As detailed in our new New Brunswick Today Travel Guide on the subject of Rutgers football road games, a big part of being successful on the road requires establishing an early lead. For that to happen, Rutgers has to be able to win games like Saturday's and last season's games against Miami. But that is easier said than done. Since 2002, Rutgers is 0-5 in road games against Miami, including a 3-0 record in the last five. The last time Rutgers finished undefeated on the road against Florida was in 1997, when the Scarlet Knights won seven straight away games against Miami. It was a bad year for Rutgers on the road, but not this bad. The last time Rutgers won a road game against Florida was Oct. 23, 2006, when the Scarlet Knights defeated Florida 24-23 at Sun Life Stadium in Miami. This year's game between Rutgers and Miami is on Saturday at 3:30 p.m. at MetLife Stadium. Here is a look back at Rutgers' road successes and recent road failures against Miami: The Men of Good Character The Scarlet Knights finished 3-3 in road games against Miami in 2002. Sophomore tight end Junior Stubbs caught his first pass as a college player in that game against the Hurricanes. In the third quarter, Rutgers trailed 14-0, but things turned around for the Scarlet Knights. After a 12-play, 59-yard drive by Rutgers, Kyle Brady passed to Marlin Jackson for a 1-yard touchdown to cut the Hurricanes' lead to 14-7. Then the Scarlet Knights took over again and scored three straight times, as Zach Frazer threw a 43-yard pass to Tim Major, Brady threw a 20-yard pass to Minor and Zeke Brady scored on a 3-yard run. However, the Scarlet Knights never led during the game and finished with a 31-28 loss. The Quick Backs Rutgers scored 31 unanswered points in the second half against Miami in 2002. Cornerback Ben Davis intercepted a David Boston pass on the first play of the half, and then Tyrone Hopkins returned it 47 yards for a touchdown. Two plays after Hopkins

- At least one 64bit-enabled PC - 2GB RAM, or more if you can spare it - 1 GB video memory - DirectX 9.0c compatible - Recommended setup: Windows 98 or Windows 2000, or Windows XP 64bit, 2 GB RAM, or more, NVIDIA 6600 Graphics card or better, ATI 4850 or better, 1 GB video memory, DirectX 9.0c compatible Notes: - This is an enhanced version of the original LASSLASER LAUNCHER using a full 3d

## Related links:

https://www.vacanzenelcilento.info/wp-content/uploads/2022/07/47 Free\_Digital\_Photoshop\_Brushes\_Painterly\_Texture\_Art\_Brushes.pdf https://studiblog.net/wp-content/uploads/2022/07/100 fre\_Photoshop\_Shapes.pdf <https://www.walnutcreekfoods.com/system/files/webform/delsel432.pdf> <https://artsguide.ca/wp-content/uploads/2022/07/zandkarc.pdf> https://www.lynnlevinephotography.com/wp-content/uploads/2022/07/D3DCompiler47dll\_Error\_Photoshop\_system\_error\_at\_launch\_\_PC\_Pitstop.pdf <https://www.teppichreinigung-schoeneiche.de/template-2-print-and-vector-mockups/> <http://www.vxc.pl/?p=33187> <https://unicorina.com/photoshop-logo-graphics-stock-photo-base/> <https://www.careerfirst.lk/sites/default/files/webform/cv/olaamic948.pdf> [https://moonrivernursingcareers.com/wp-content/uploads/2022/07/Download\\_Adobe\\_Photoshop\\_Full\\_Version\\_Free.pdf](https://moonrivernursingcareers.com/wp-content/uploads/2022/07/Download_Adobe_Photoshop_Full_Version_Free.pdf) <https://amirwatches.com/leaf-overlay-for-photosdownload-free-photoshop-leaf-overlays/> deconstructions.com/2022/07/01/lock-compartments-in-photoshop/ <https://unsk186.ru/free-photoshop-backgrounds-patterns-download-11088/> <http://www.vxc.pl/?p=33192> [https://www.townofjaffrey.com/sites/g/files/vyhlif4561/f/pages/town\\_office\\_hours\\_12-2-2020.pdf](https://www.townofjaffrey.com/sites/g/files/vyhlif4561/f/pages/town_office_hours_12-2-2020.pdf) <http://quitoscana.it/2022/07/01/photoshop-user-magazine-c2021-free-magazines-online/> [https://www.northstoningtonct.gov/sites/g/files/vyhlif4806/f/uploads/fy2022\\_budget\\_for\\_town\\_meeting\\_june\\_15\\_0.pdf](https://www.northstoningtonct.gov/sites/g/files/vyhlif4806/f/uploads/fy2022_budget_for_town_meeting_june_15_0.pdf) [https://skillz4hire.com/wp-content/uploads/2022/07/Adobe\\_Photoshop\\_CS5\\_trial\\_for\\_express\\_edition.pdf](https://skillz4hire.com/wp-content/uploads/2022/07/Adobe_Photoshop_CS5_trial_for_express_edition.pdf) <http://vglybokaye.by/advert/free-photoshop-illustrator-brush-bird/> [https://halalholidayplatform.com/wp-content/uploads/2022/07/Free\\_Adobe\\_Photoshop\\_CC\\_2014\\_Download\\_for\\_Windows.pdf](https://halalholidayplatform.com/wp-content/uploads/2022/07/Free_Adobe_Photoshop_CC_2014_Download_for_Windows.pdf)